**From:** Conner, Dede - KDE Division Director **Sent:** Tuesday, February 6, 2024 9:04 AM **To:** All State KSIS Contacts **Subject:** KSIS Notification: Release of Campus.2403 Scheduled for February 14

## KSIS Contact,

Please be advised that KDE has confirmed the release of **Campus.2403** to start **Wednesday, February 14, at 7:00 p.m., (Central)/ 8:00 p.m. (Eastern)**. Infinite Campus will be temporarily unavailable during the update process. Please contact Lisa Keeter or DeDe Conner if you have any questions or concerns about the update schedule.

See the [Kentucky release notes](https://nam11.safelinks.protection.outlook.com/?url=https%3A%2F%2Fkb.infinitecampus.com%2Fhelp%2Frelease-pack-campus2403-january-2024%23kentucky&data=05%7C02%7Cryan.adcock%40education.ky.gov%7Cb4232ecdfe65497dcad008dc271c80e5%7C9360c11f90e64706ad0025fcdc9e2ed1%7C0%7C0%7C638428250670423859%7CUnknown%7CTWFpbGZsb3d8eyJWIjoiMC4wLjAwMDAiLCJQIjoiV2luMzIiLCJBTiI6Ik1haWwiLCJXVCI6Mn0%3D%7C0%7C%7C%7C&sdata=FC%2BrtWPZZX%2Fowikw1JP96rTYMEHl69HJB4EgMplPSe8%3D&reserved=0) for state specific items an[d Campus.2403](https://nam11.safelinks.protection.outlook.com/?url=https%3A%2F%2Fkb.infinitecampus.com%2Fhelp%2Fcampus2403&data=05%7C02%7Cryan.adcock%40education.ky.gov%7Cb4232ecdfe65497dcad008dc271c80e5%7C9360c11f90e64706ad0025fcdc9e2ed1%7C0%7C0%7C638428250670434185%7CUnknown%7CTWFpbGZsb3d8eyJWIjoiMC4wLjAwMDAiLCJQIjoiV2luMzIiLCJBTiI6Ik1haWwiLCJXVCI6Mn0%3D%7C0%7C%7C%7C&sdata=cv3Cpb%2B6FjVSAscRJcEvdINU9JZY988gvoTuNarjN5U%3D&reserved=0) for the full manifest of changes.

Please share this information with individuals in your district or office as appropriate.

*Thank you!*

## **Infinite Campus Release Highlights – Campus.2403**

**Kentucky Specific**

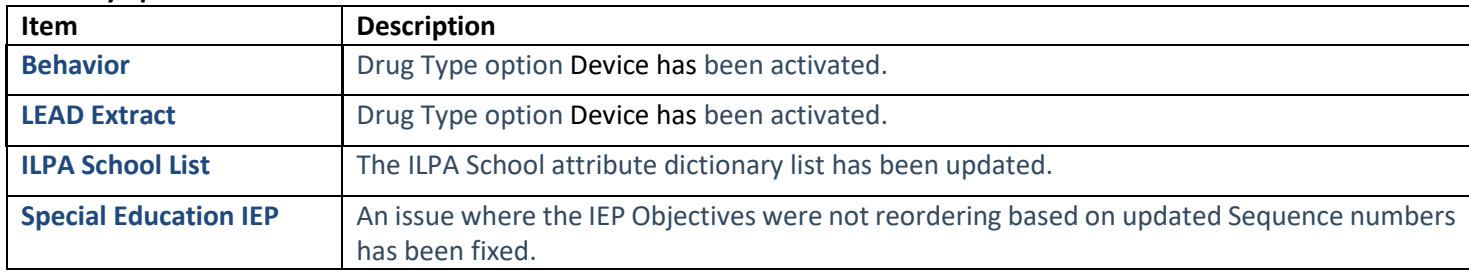

## **Core Product**

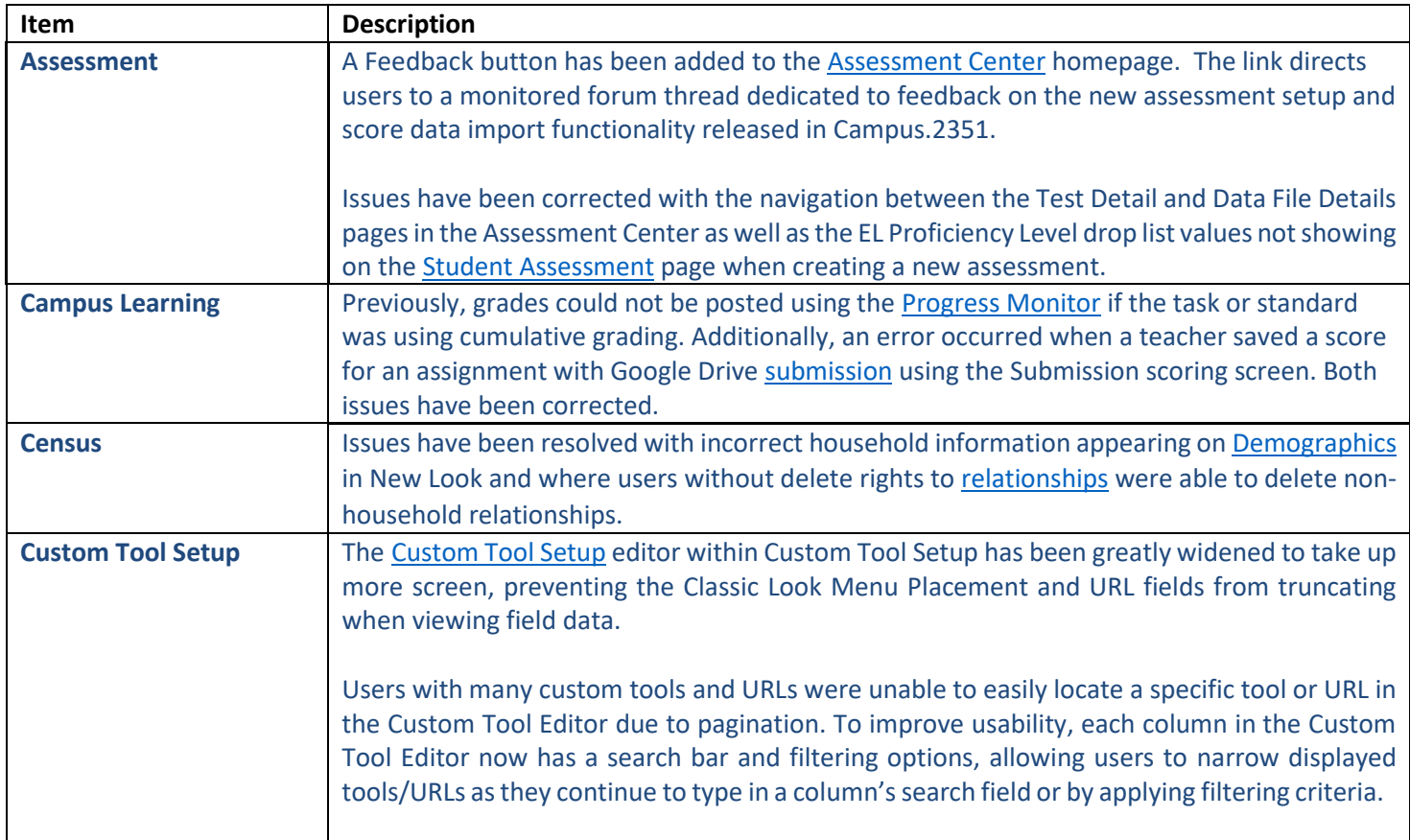

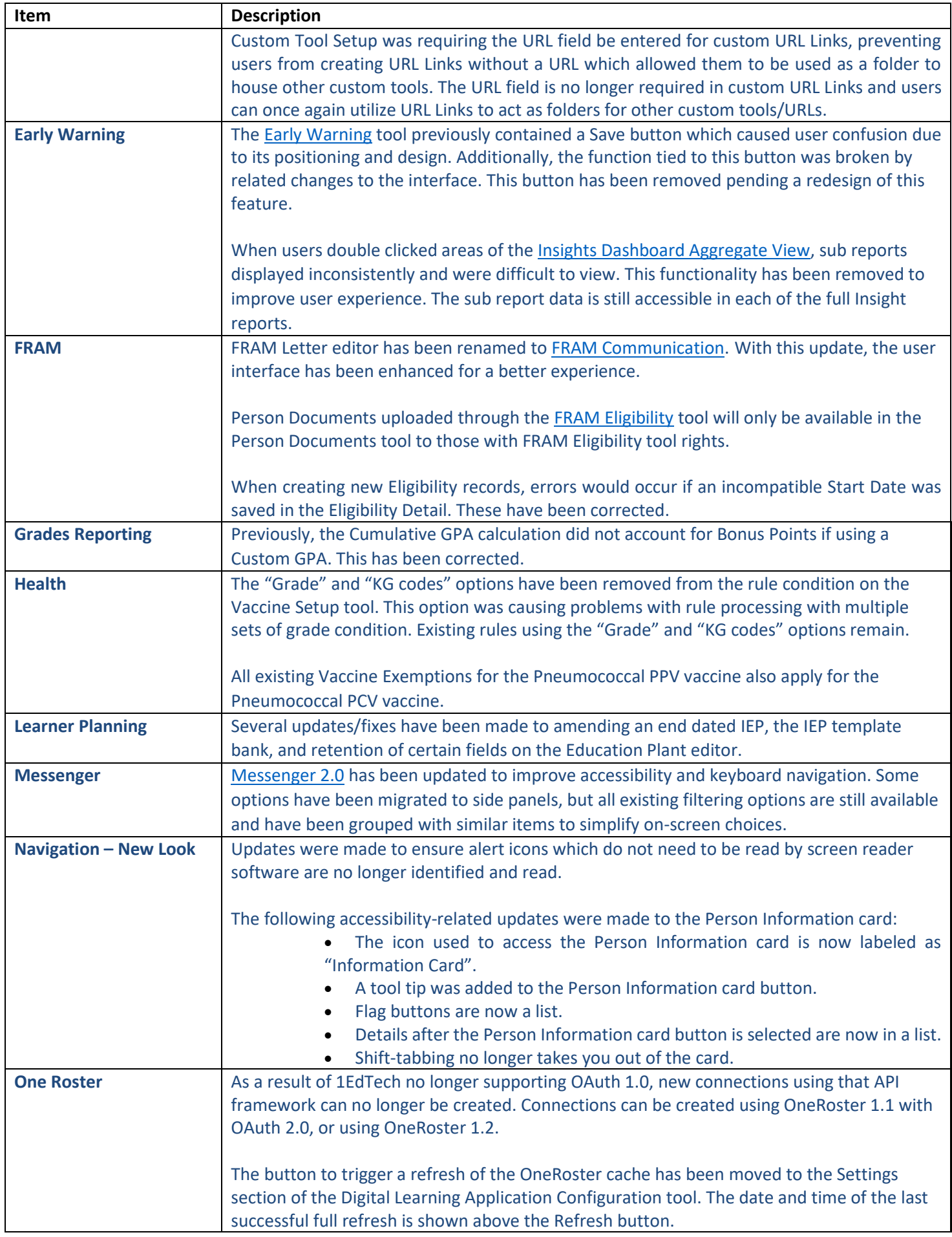

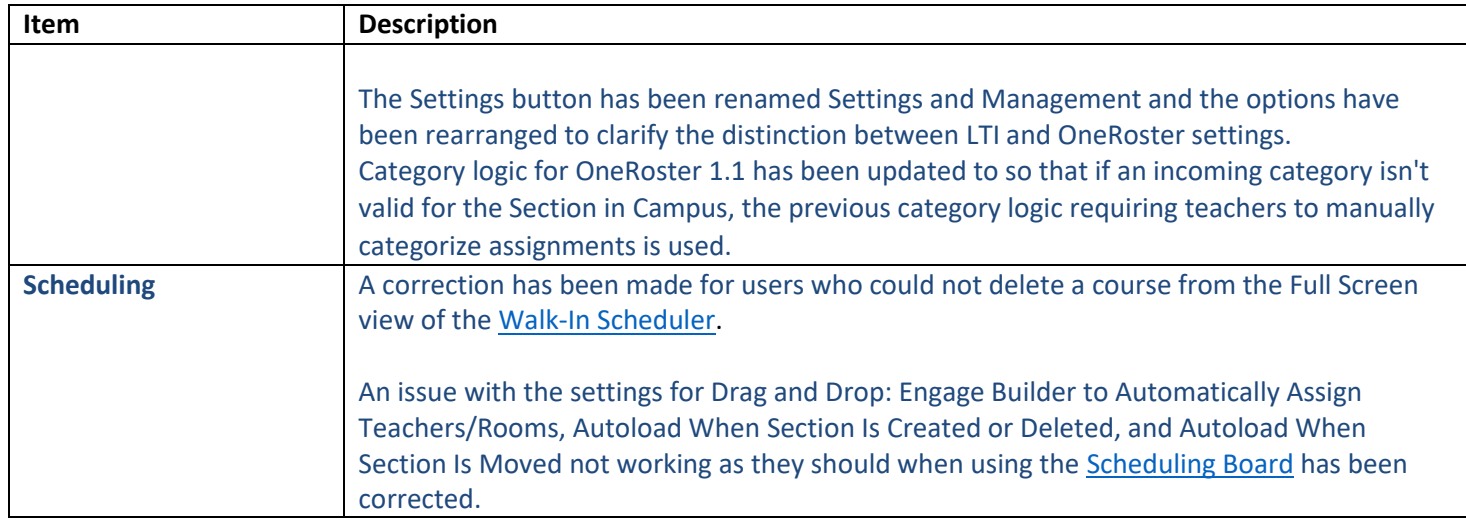

## *Alesha Kaman*

Resource Management Analyst III Division of School Data Services Office of Education Technology

Phone: (502) 564-2020 Ext. 2475 Email: [alesha.kaman@education.ky.gov](mailto:alesha.kaman@education.ky.gov) 300 Sower Blvd. – 4th floor Frankfort, KY 40601 Twitter: @KyDeptofEd

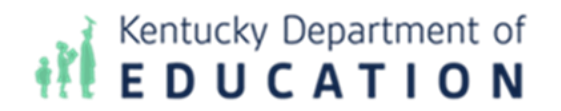

*This email may contain confidential data or information and is intended solely for the use of the individual or entity to whom it is addressed. If you are not the named addressee you should not disseminate, distribute, or copy this e-mail, and you are requested to notify the sender immediately.*